Übungsaufgabe: Lösen Sie die Bilanz in Bestandskonten (Aktiv u. Passiv) auf und übertragen Sie die Anfangsbestände aus der Bilanz in die Bestandskonten. Verbuchen Sie die Aufgeführten Geschäftsfälle in den Bestandskonten schließen Sie die Bestandskonten ab und erstellen Sie die Abschlussbilanz. Nennen Sie zu jeden Geschäftsvorfall den Buchungssatz (Soll an

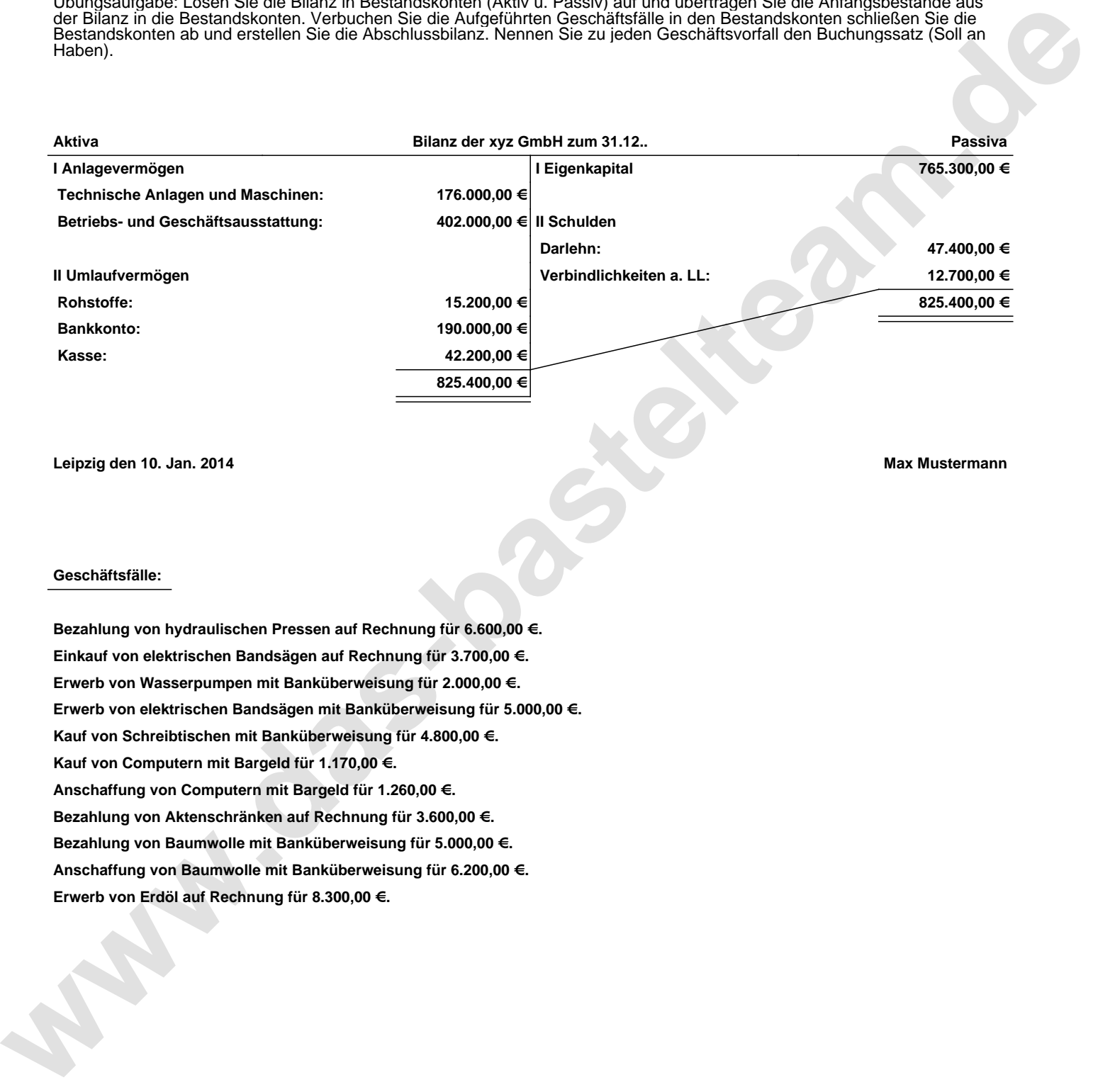

**Leipzig den 10. Jan. 2014 Max Mustermann**

## **Geschäftsfälle:**

**Bezahlung von hydraulischen Pressen auf Rechnung für 6.600,00 €. Einkauf von elektrischen Bandsägen auf Rechnung für 3.700,00 €. Erwerb von Wasserpumpen mit Banküberweisung für 2.000,00 €. Erwerb von elektrischen Bandsägen mit Banküberweisung für 5.000,00 €. Kauf von Schreibtischen mit Banküberweisung für 4.800,00 €. Kauf von Computern mit Bargeld für 1.170,00 €. Anschaffung von Computern mit Bargeld für 1.260,00 €. Bezahlung von Aktenschränken auf Rechnung für 3.600,00 €. Bezahlung von Baumwolle mit Banküberweisung für 5.000,00 €. Anschaffung von Baumwolle mit Banküberweisung für 6.200,00 €. Erwerb von Erdöl auf Rechnung für 8.300,00 €.**

Übungsaufgabe: Lösen Sie die Bilanz in Bestandskonten (Aktiv u. Passiv) auf und übertragen Sie die Anfangsbestände aus der Bilanz in die Bestandskonten. Verbuchen Sie die Aufgeführten Geschäftsfälle in den Bestandskonten schließen Sie die Bestandskonten ab und erstellen Sie die Abschlussbilanz. Nennen Sie zu jeden Geschäftsvorfall den Buchungssatz (Soll an

## **Lösungen:**

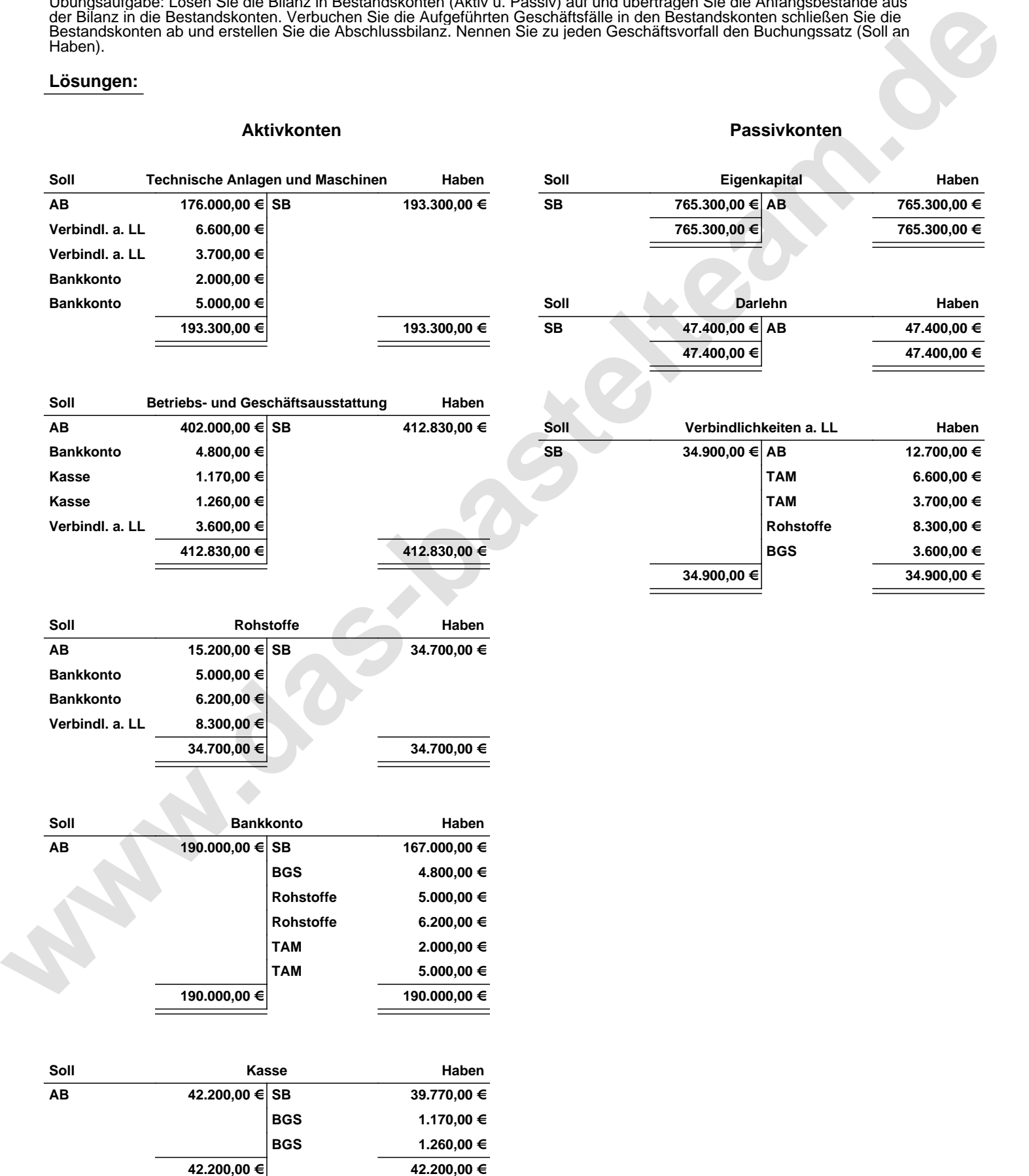

Übungsaufgabe: Lösen Sie die Bilanz in Bestandskonten (Aktiv u. Passiv) auf und übertragen Sie die Anfangsbestände aus der Bilanz in die Bestandskonten. Verbuchen Sie die Aufgeführten Geschäftsfälle in den Bestandskonten schließen Sie die Bestandskonten ab und erstellen Sie die Abschlussbilanz. Nennen Sie zu jeden Geschäftsvorfall den Buchungssatz (Soll an

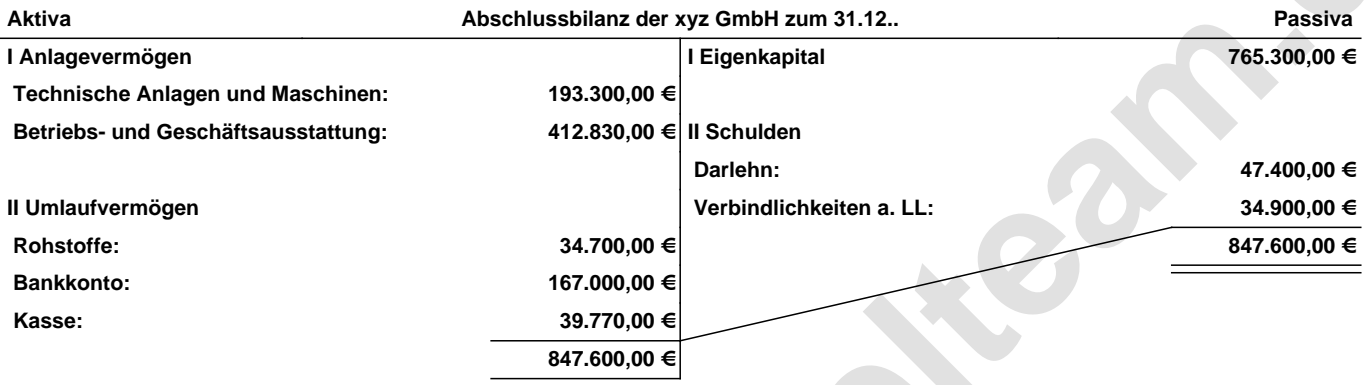

**Leipzig den 10. Jan. 2014 Max Mustermann**

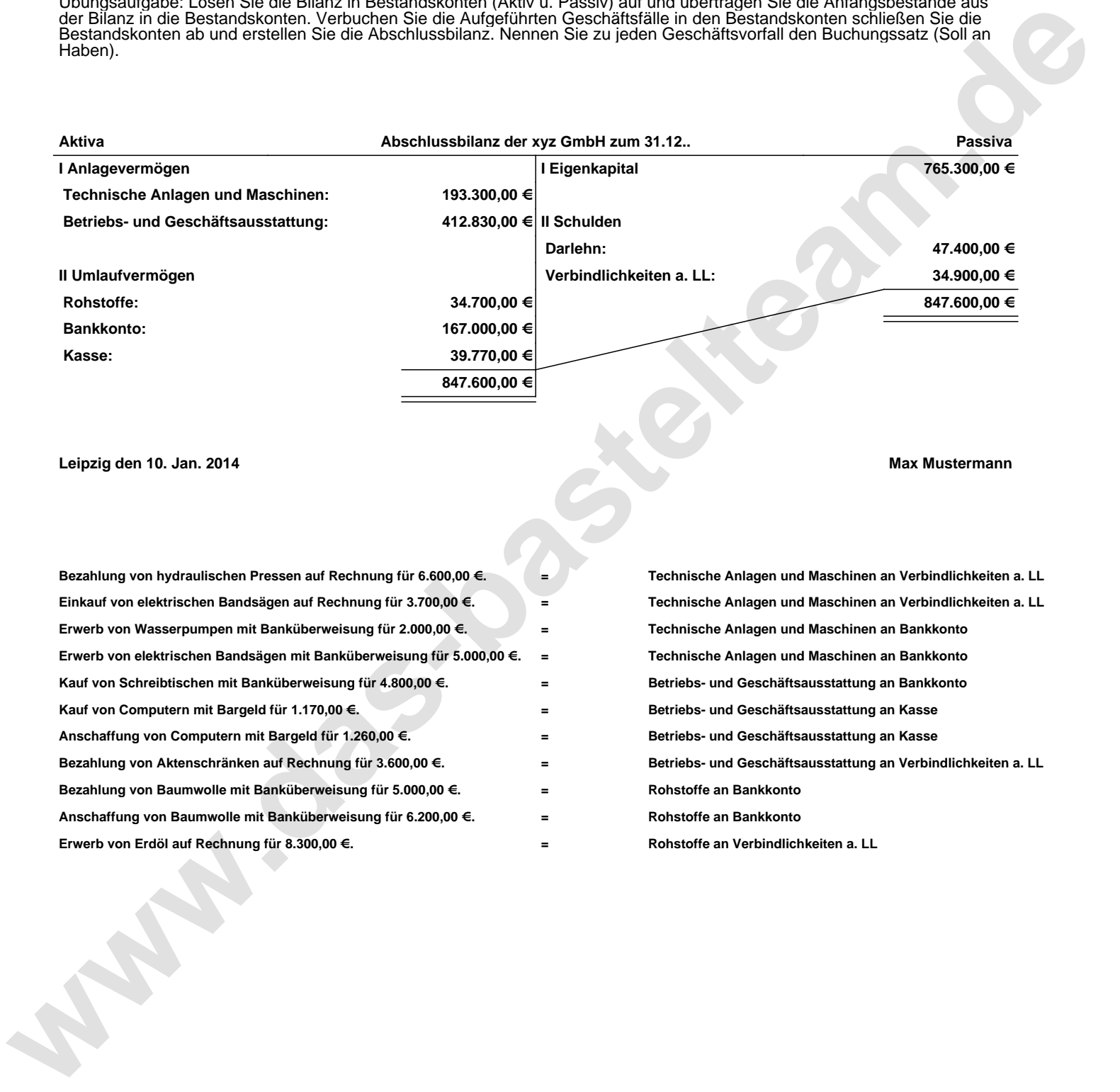